# CS6120: Lecture 1 Web Search Machine Translati

Kenneth Church

https://kwchurch.github.io/

# Y[our Projects](https://www.youtube.com/watch?v=Unzc731iCUY)

- O[ral:](https://aclanthology.org/2022.acl-long.60)
	- [20-40 minutes](http://34.204.188.58/cgi-bin/similar?embedding=s2_recommendations&limit=20&search=An+Information-theoretic+Approach+to+Prompt+Engineering+Without+Ground+Truth+Labels)
- [Written](https://aclanthology.org/events/acl-2022/)
	- 5-20 pages
	- lots of references
- Say everything three times
	- Winston: How to Speak
	- https://www.youtube.com/watch?v=Unzc731iCUY
- Examples:
	- https://aclanthology.org/2022.acl-long.60
	- http://34.204.188.58/cgi-bin/similar?embedding=s2\_recommendations&limit=20&search=Antion- theoretic+Approach+to+Prompt+Engineering+Without+Ground+Truth+Labels
	- https://aclanthology.org/events/acl-2022/

# Web Search & Information Ret

### **Information Retrieval**

- Textbook
	- https://www-nlp.stanford.edu/IR-book/
- Term-by-doc matrix:  $M$ 
	- Similarity of terms:  $M M^T$
	- Similarity of doc:  $M^T M$
- Index: Inverted file (postings)
	- Rows of  $M$
- Solitaire  $\rightarrow$  Multiplayer Game
	- Solitaire: users lose to library (casino)
	- Multiplayer Game: Ecosytems
		- Readers, writers, advertizers, market makers

### **Web Search**

- Left rail (algo
	- Instant  $A$
- Crawl: wget
	- Seed UR
	- Deep we
	- WayBacl
		- http:
- User logs: c
	- Larger than
		- Heal write
	- Behavior
		- (super-important feedback)

# We[b Crawling](https://www.wysiwygwebbuilder.com/phpcounter.html) https://nlp.stanford.edu/IR-book/

- Expensive: Limited to a few large companies
- Prioritize URLs by coverage of
	- Popular pages (estimates of demand)
	- Freshness (estimates of when the content is likely to differ from what is in cache
- How large is the web? Spider traps!
	- (Near duplicate pages & Approximate nearest neighbors)
	- Calendar pages are not spider traps, but…
	- Ads, view counters
		- https://www.wysiwygwebbuilder.com/phpcounter.html
		- https://www.geeksforgeeks.org/comparator-function-of-qsort-in-c/
- Politeness (robots.txt): denial of service attacks
- Bragging Rights
	- Our Index is bigger than yours  $\rightarrow$  Race Conditions
- How do you get seeds?
	- Toolbar, Gmail, Chrome, phones, Social Media, DNS (Domain Name System)
	- Security/privacy holes & DNS

# Types of Answers

- Left Rail: 10 blue links
	- algo search
	- learning to rank: https://en.wikipedia.org/wiki/Lea
- Right Rail: ads
	- · auction: https://en.wikipedia.org/wiki/Sponsored
- Instant Answers
	- Internal groups compete for types of queries

# Instant Answers

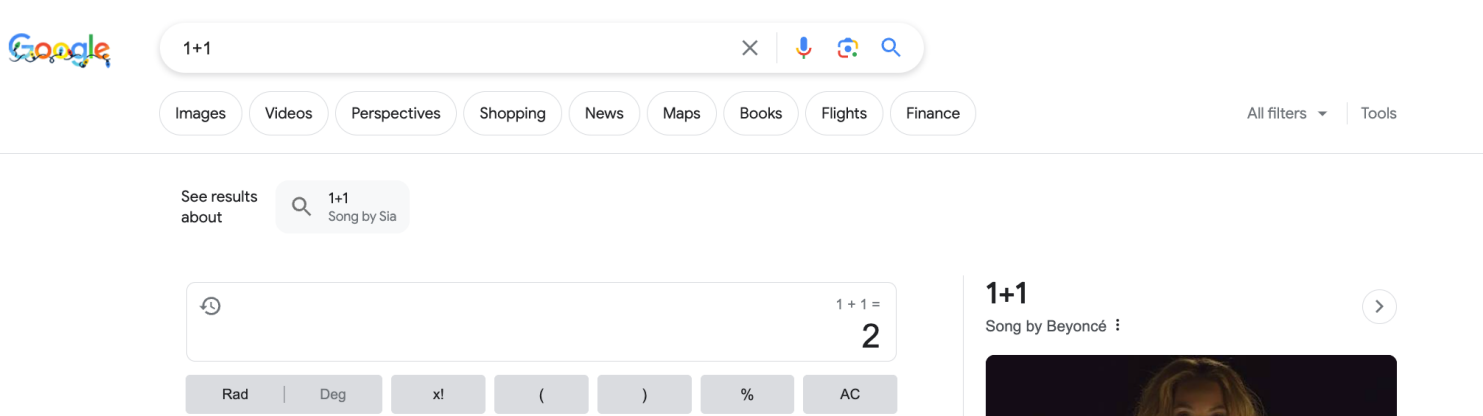

 $\ddot{}$ 

Feedback

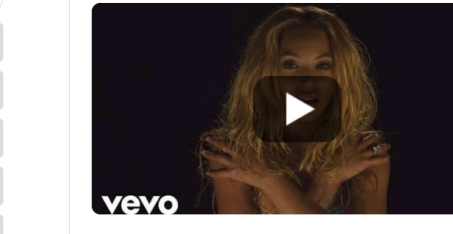

Beyoncé - 1+1 (Video) - YouTube https://www.youtube.com > watch

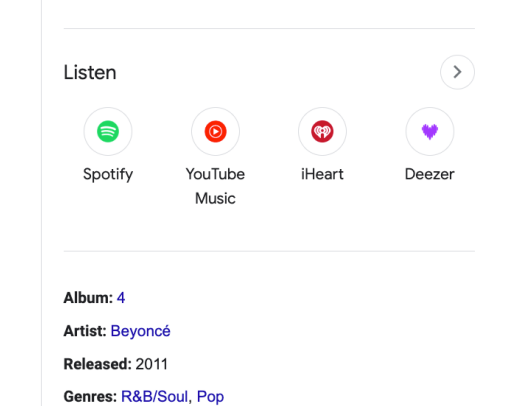

#### People also search for

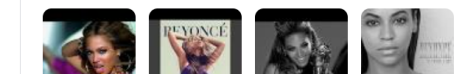

YouTube · BeyoncéVEVO  $8.6M+$  views  $\cdot$  12 years ago  $\vdots$ Beyoncé - 1+1 (Audio) - YouTube

sin  $\cos$ 

tan

EXP

log

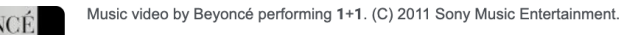

 $\overline{4}$ 

 $\mathbf 0$ 

 $\overline{5}$ 

 $\overline{2}$ 

**BEYONCÉ** 

Inv

 $\pi$ 

e

Ans

Wikipedia  $\mathbf{W}$ https://en.wikipedia.org > wiki > 1+1\_(song) :

### $1+1$  (song)

"1+1" is a song recorded by American recording artist Beyoncé for her fourth studio album, 4 (2011). It was released by Columbia Records in the United.

#### Genius a, https://genius.com > Beyonce-1-1-lyrics :

### Beyoncé - 1+1 Lyrics

Aug 8, 2022 - [Post-Chorus 1] When my days look low. Pull me in close and don't let me go, make love to me. So when the world's at war, let our love heal ..

# Instant Answers 10 Blue Links

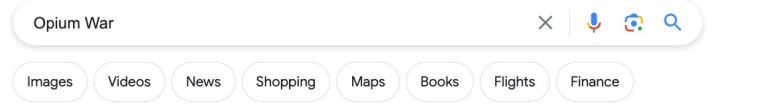

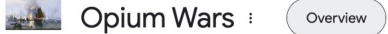

Google

Outcome Purpose

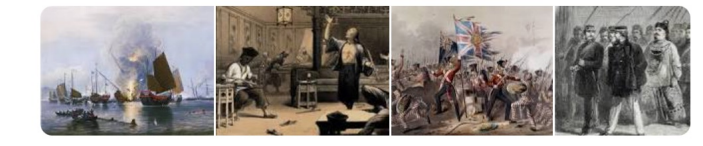

The first Opium War (1839-42) was fought between China and Great Britain, and the second Opium War (1856-60), also known as the Arrow War or the Anglo-French War in China, was fought by Great Britain and France against China. Qing dynasty. Read more about the Qing dynasty. Nov 6, 2023

**Britannica** https://www.britannica.com › ... › International Relations :

Opium Wars | Definition, Summary, Facts, & Causes - Britannica

About featured snippets · **III** Feedback

U.S. Department of State (.gov)  $\circledcirc$ https://history.state.gov > milestones > china-1 :

#### The Opening to China Part I: the First Opium War, ...

The Opium War and these treaties were emblematic of an era in which Western powers tried to gain unfettered access to Chinese products and markets for European ...

U.S. Department of State (.gov) https://history.state.gov > milestones > china-2 :

The Opening to China Part II: The Second Opium War, ...

Following the First Opium War in the 1840s, the Western powers concluded a series of treaties with China in an effort to open its lucrative markets to Western.

W Wikipedia https://en.wikipedia.org > wiki > First\_Opium\_War :

#### **First Opium War**

 $\overline{\mathbf{v}}$ 

The First Opium War also known as the Anglo-Chinese War, was a series of military engagements fought between the British Empire and the Qing dynasty of ...

Result: British Victory: Treaty of Nanking: Esta... Location: China and South China Sea Date: 4 September 1839 - 29 August 1842; (2... Territorial changes: Hong Kong Island cede...

Opium · The Opium War (film) · Treaty of Nanking · Nerbudda incident

#### About

The Opium Wars were two conflicts waged between China and Western powers during the mid-19th century. The First Opium War was fought from 1839 to 1842 between China and Britain. Wikipedia

Location: China, Guangzhou, Guangdong Province Start date: 1839

**End date: 1860** 

Feedback

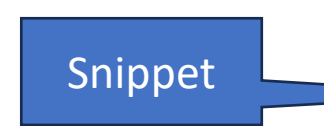

# Ads

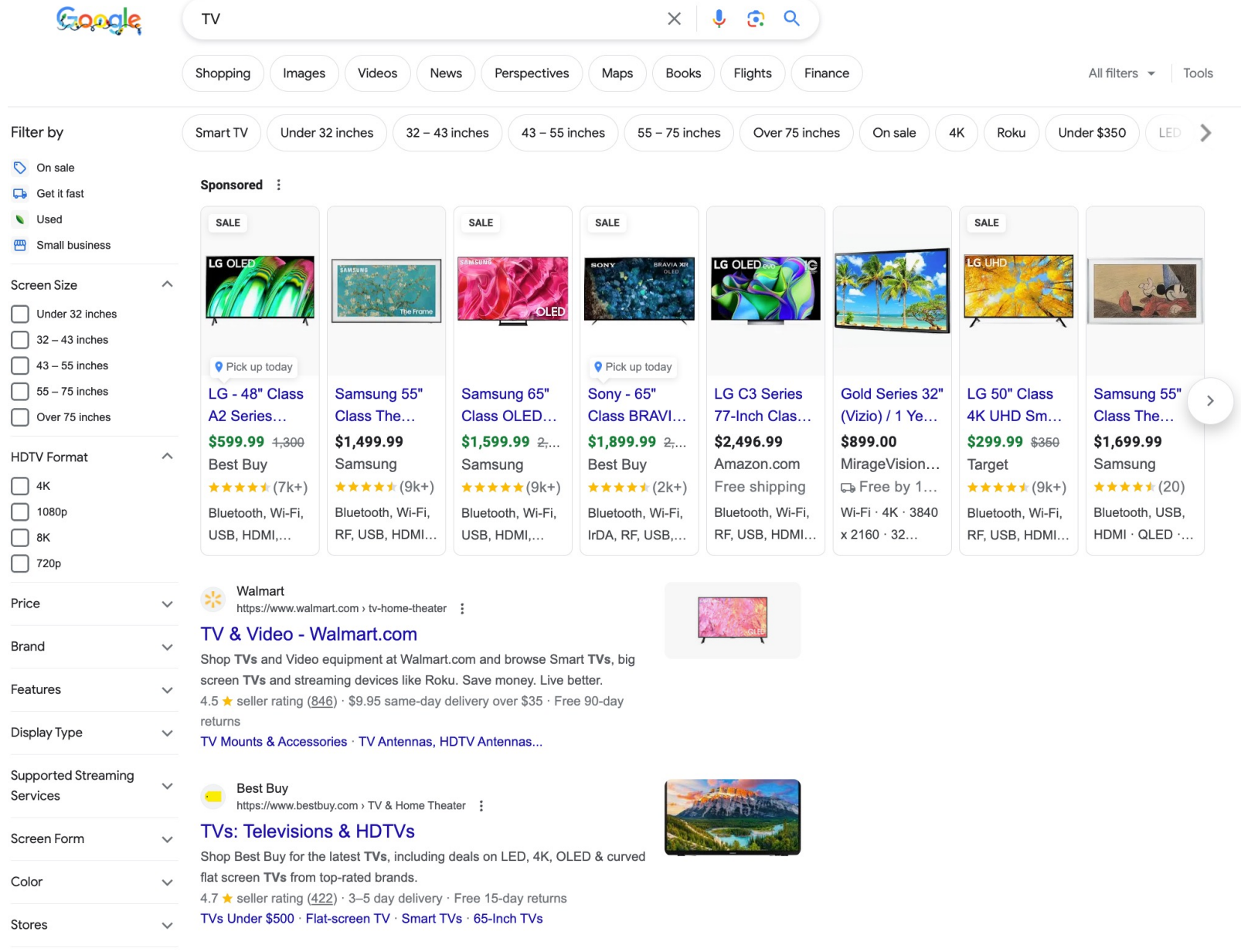

# Evaluation

- Extract sample of queries from query logs
- Scrape 10 blue links from release candidates
	- (and competition)
	- (over time)
- Send Queries and candidate URLs to human judges
	- score 1-5 (plus perhaps offensive)
	- perfect, excellent, good, fair, poor, offensive/illegal/irresponsible
- Score scrapes with NDCG
- Learning to Rank
- Track scores over time
	- and hopefully get better and better over time
- Issues
	- Judges prefer Google Brand
		- Even when the links are the same
	- Learning to rank  $\rightarrow$  Cheating
		- Watermarking
	- Now that Google is a monopoly
		- Little incentive to improve
		- Web search may be degrading
			- (creating opportunity for chat bots)
	- SEOs (Search Engine Optimization)

## Ad Auction https://moz.com/blog/understanding-goo

- Bid
- Quality
	- Estimate of CTR (clicks)
- Market maker (Google)
	- Maximizing benefit to
		- Readers
		- Writers
		- Advertisers
- Economic Optimization
	- Different from learning to rank

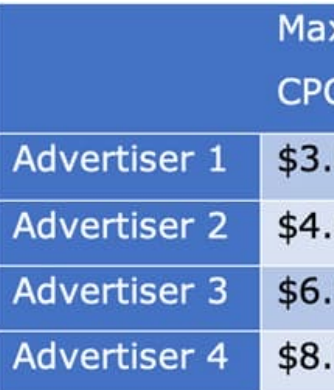

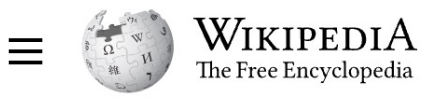

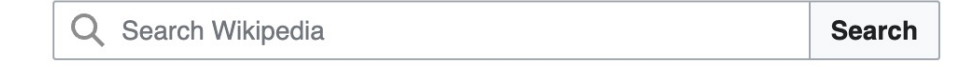

### $\overline{X}_{\text{A}}$  14 languages  $\vee$

Read **Edit** View history Tools  $\vee$ 

# Part of a series on **Auctions**

**Types** All-pay (Chinese) · Amsterdam · Anglo-Dutch · Barter double · Best/not best · Brazilian · Calcutta · Candle · Click-box bidding · Combinatorial · Common value · Deferred-acceptance · Discriminatory price · Double · Dutch · English · Forward · French · Generalized first-price · Generalized second-price · Japanese · Knapsack · Multi-attribute · Multiunit ·

Contents [hide] (Top)

 $\vee$  Properties

Self-revelation and incentive compatibility

**Ex-post efficiency** 

Weaknesses

Proof of dominance of truthful bidding

Revenue equivalence of the Vickrey auction and sealed first price auction

Use in network routing

Generalizations

See also

**References** 

**Notes** 

From Wikipedia, the free encyclopedia

**Vickrey auction** 

Article Talk

A Vickrey auction or sealed-bid second-price auction (SBSPA) is a type of sealed-bid auction. Bidders submit written bids without knowing the bid of the other people in the auction. The highest bidder wins but the price paid is the second-highest bid. This type of auction is strategically similar to an English auction and gives bidders an incentive to bid their true value. The auction was first described academically by Columbia University professor William Vickrey in 1961<sup>[1]</sup> though it had been used by stamp collectors since 1893.<sup>[2]</sup> In 1797 Johann Wolfgang von Goethe sold a manuscript using a sealed-bid, second-price auction.<sup>[3]</sup>

Vickrey's original paper mainly considered auctions where only a single, indivisible good is being sold. The terms Vickrey auction and second-price sealed-bid auction are, in this case only, equivalent and used interchangeably. In the case of multiple identical goods, the bidders submit inverse demand curves and pay the opportunity cost.<sup>[4]</sup>

Vickrey auctions are much studied in economic literature but uncommon in practice. Generalized variants of the Vickrey auction for multiunit auctions exist, such as the generalized second-price auction used in Google's and Yahoo!'s online advertisement programmes<sup>[5][6]</sup> (not incentive compatible) and the Vickrey-Clarke-Groves auction (incentive compatible).

# [Priors: Pr\(URL\)](https://www.ijcai.org/proceedings/2019/0594.pdf) [Query-independent](https://en.wikipedia.org/wiki/Graph_neural_network)

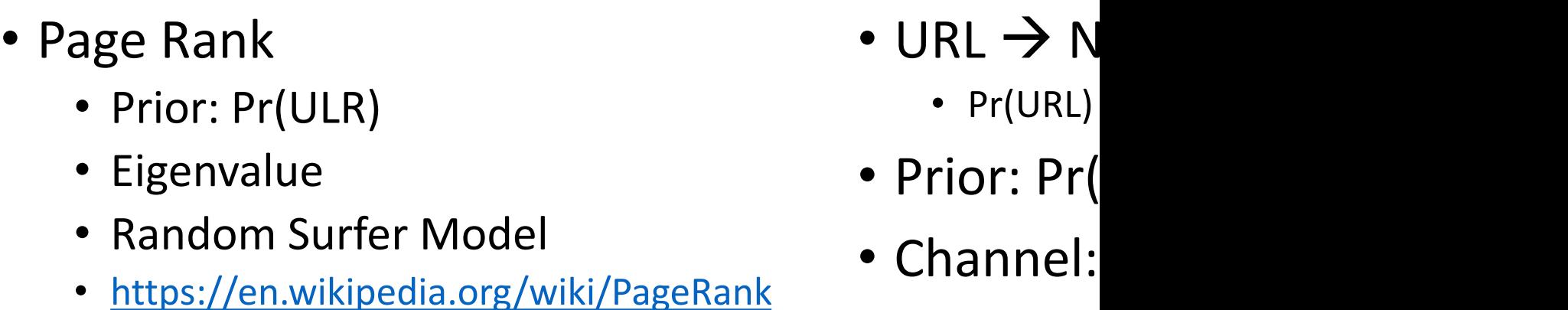

- ProNE: Fast and Scalable Network Representation
- · https://en.wikipedia.org/wiki/Graph\_neural\_r

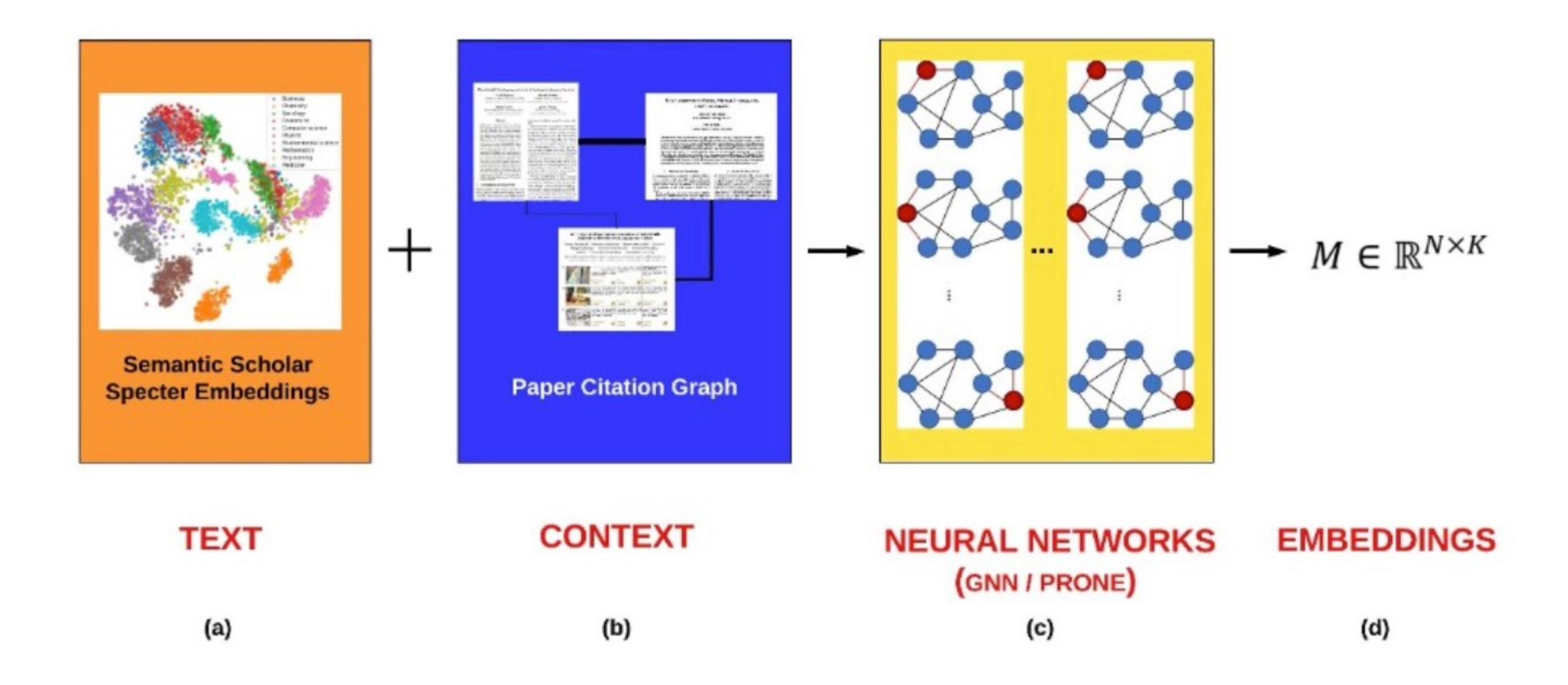

Figure 1: Embeddings are typically based on text (titles and abstracts). We will create multiple embeddings based on combinations of text and context (citations).

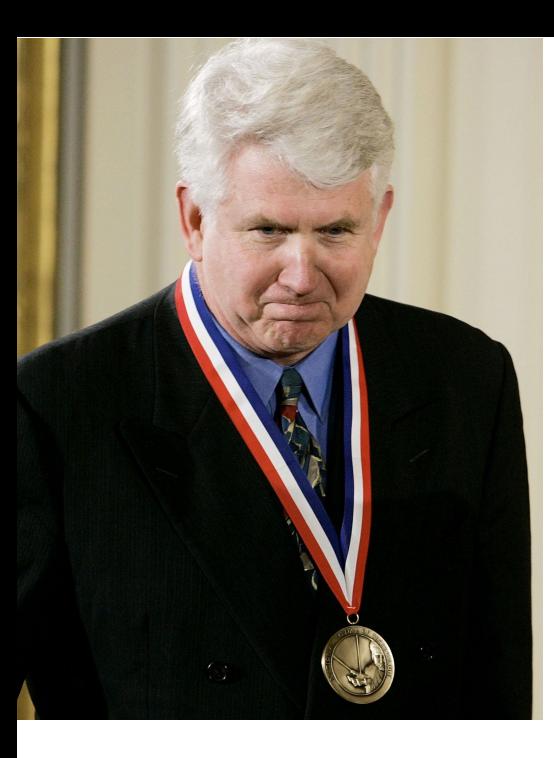

# Metcalfe's Law (Network Effects)

- History: 3Com was selling small networks
	- $3 = 1$  printer + 2 computers
	- Metcalfe argued they should sell bigger networks
		- (and more 3Com products)
		- because of economies of scale
- Economy of Scale:
	- Benefits scale faster than costs
		- Benefits:  $\sim n^2$
		- Costs:  $\sim$ n
- Law has been good for AT&T, Google, Social Media
- Hypo: also good for Academic Search
	- Consequently, we should experiment with large graphs

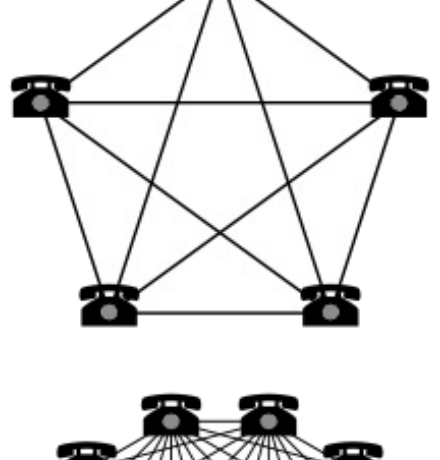

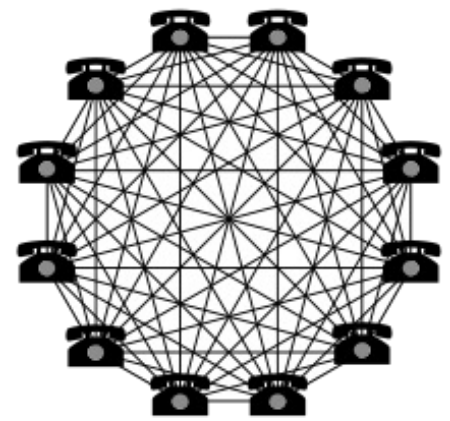

# Linear Algebra & Term-by-Document Matrices

- Singular Value Decomposition (SVD)
- Principal Component Analysis (PCA)
- Dimension Reduction
- Rotations
- Approximate Nearest Neighbors (ANN)

# Nearly Everything To Vectors (Embeddings) (VectorDB)

- "Everything"
	- Words (Terms): word2vec
	- Documents (Text Strings):
		- doc2vec, BERT, Specter
	- Graphs (GNNs)
		- Example: citation graph
	- Semantics ("Meaning")
	- All the world's languages
	- Audio (Speech, Music)
	- Pictures and Videos

### • Embeddings

- Similarity ≈ Cosine
	- Similar documents
		- Word Overlap
		- Nearby in citation graph
		- Similar topics, venues, authors
- Latent (Hidden) Dimensions
- Computational Convenience
	- Dimension Reduction
	- Rotations
	- Approximate Nearest Neighbors

### A vector space model for automatic indexing - ACM Digital Library dl.acm.org/citation.cfm?id=361220 ▼

by G Salton - 1975 - Cited by 7464 - Related articles

A vector space model for automatic indexing, Published by ACM .... Salton, G., and Yang, C.S. On the specification of term values in automatic indexing.

Abstract · Authors · References · Cited By

 $\alpha$ 

Η

# Salton's Vector Space Model

# Word2vec (Embeddings)

- $M \in \mathbb{R}^{V \times K}$  (tall-skinny matrix)
	- $V:$  vocabulary size ( $\approx$  500k)
	- K: hidden dimensions ( $\approx 300$ )
- $MM^T = cos(w_i, w_i) \propto PMI(w_i, w_i)$ 
	- $\bullet$  Similarity of all pairs of words in  $V$
	- It might be infeasible to materialize  $MM^T$ 
		- But there are approximations (ANNs)
		- that find many/most of the large values
- Better for capturing collocations
	- Collocations:  $w_i \& w_j$  appear near one another (more than chance)
- Less appropriate for other notions of similarity
	- Both synonyms and antonyms appear near one another
	- (But they don't mean the same thing)

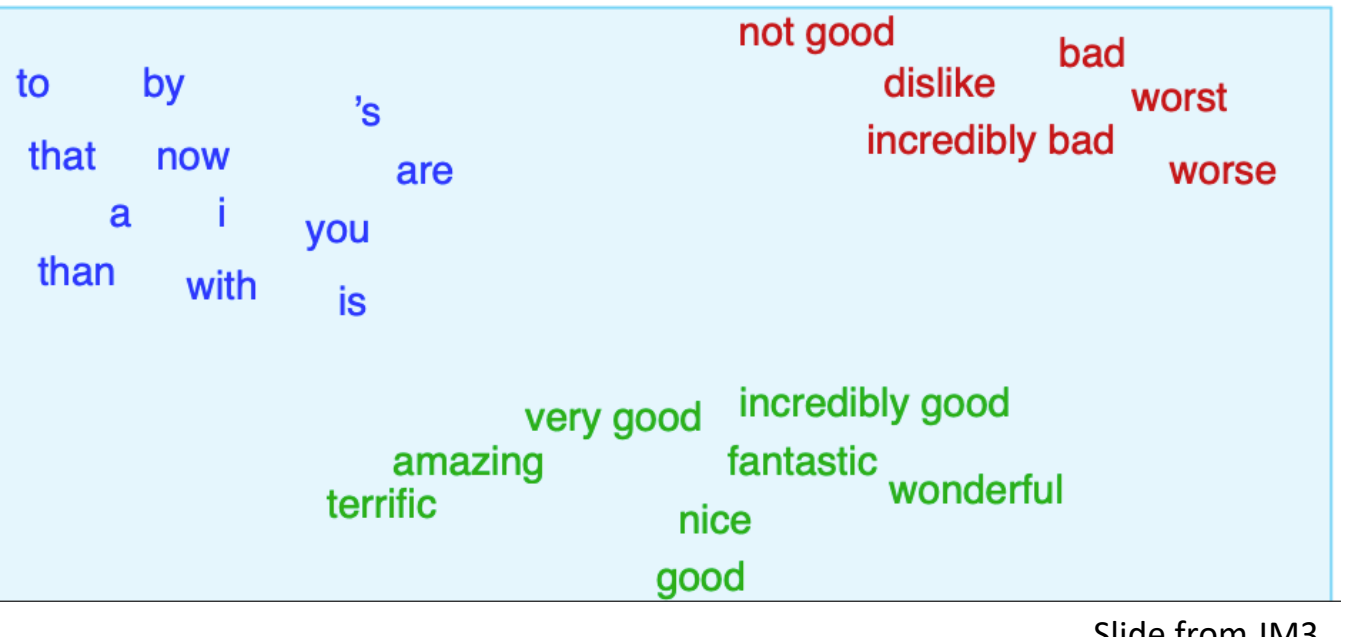

Slide from JM3

For plotting purposes,

- use dimension reduction
- to reduce  $K$  down to 2D

## The Bag of Words Represen

I love this movie! It's sweet, but with satirical humor. The dialogue is great and the adventure scenes are fun... It manages to be whimsical and romantic while laughing at the conventions of the fairy tale genre. I would recommend it to just about anyone. I've seen it several times, and I'm always happy to see it again whenever I have a friend who hasn't seen it yet!

it fairy  $love<sub>to</sub>$ always it whimsical it and are seen anvo friend lg<br>happy dialogue recommend adventure of satirical who<sup>sweet</sup> movie but <sup>to</sup> romantic it. yet several again it the <sup>hu</sup> the WOL seen to scenes I the mar the times<sub>and</sub> fun and about W whenever have conventions with

Information Retrieval (IR) notation Term Weighting: tf \* IDF

- t: term
- d: document
- D: # of documents in library
- Interpretation:
	- Entropy:  $H = -\log(P)$
	- where  $P = Pr(t \in d)^{count(t,d)}$
- tf(t,d): term frequency
	- # of times that t appears in d
- df(t): document frequency
	- # of documents that contain t
	- (at least once)
- IDF(t): inverse doc frequency

• 
$$
IDF(t) = -log_2 \frac{df(t)}{D}
$$

- tf \* IDF weighting
	- Assumes (too much) indep

# Bellcore Example

- Example of term by document matrix
	- A document  $\approx$  a bag of words
	- A word  $\approx$  a bag of documents
		- *You shall know a word by the company it keeps*
- Example of SVD for dimension reduction
	- Suggestion: reducing dimensions  $\rightarrow$  better separation of classes of interest
- Motivate latent dimensions
	- as a method to embed both terms and documents
	- into a common (unified) vector space

# Bellcore's Example: Bag of W

http://wordvec.colorado.edu/papers/Deerwester\_19

- c1 Human machine *interface* for Lab ABC *con*
- c2 A *survey* of *user* opinion of computer *syster*
- c3 The EPS *user interface* management *system*
- c4 *System* and *human system* engineering testing
- c5 Relation of *user*-perceived *response time* to
- m1 The generation of random, binary, unordere
- m2 The intersection *graph* of paths in *trees*
- m3 *Graph minors* IV: Widths of *trees* and well-
- m4 *Graph minors*: A *survey*

# Term by Documents Matrix

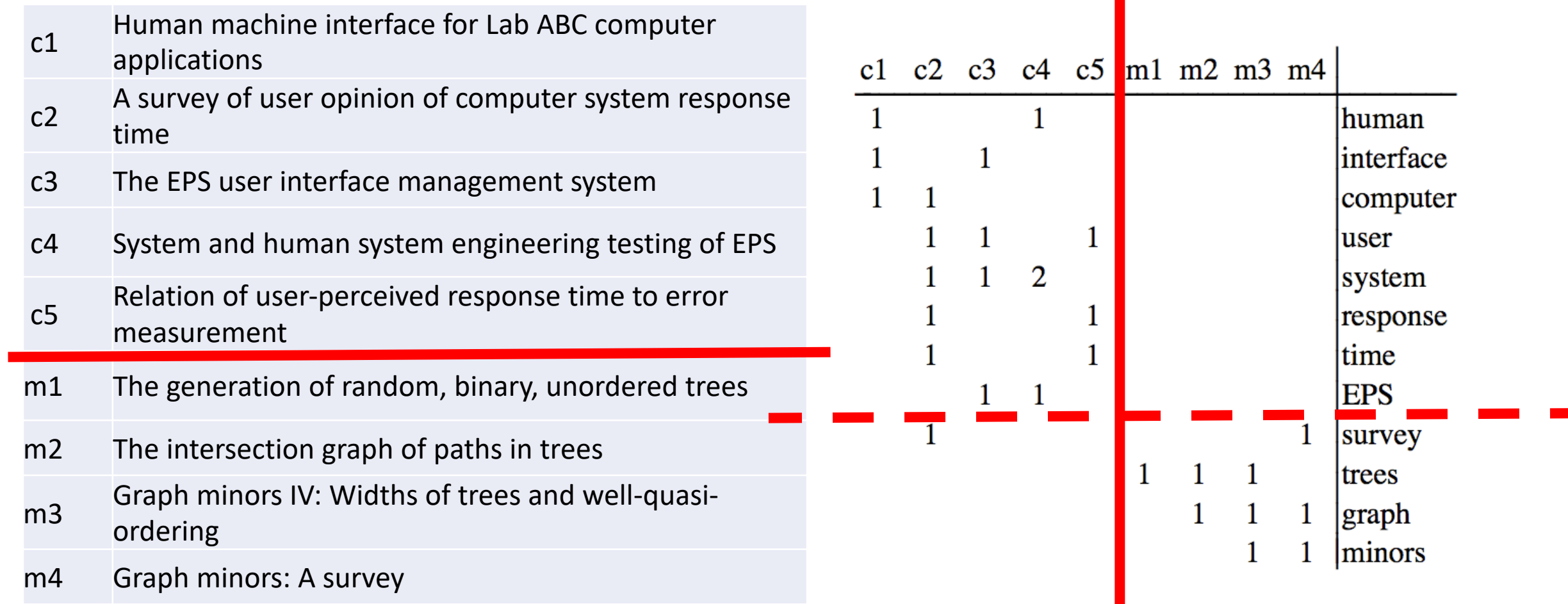

## Term by Document Matrix

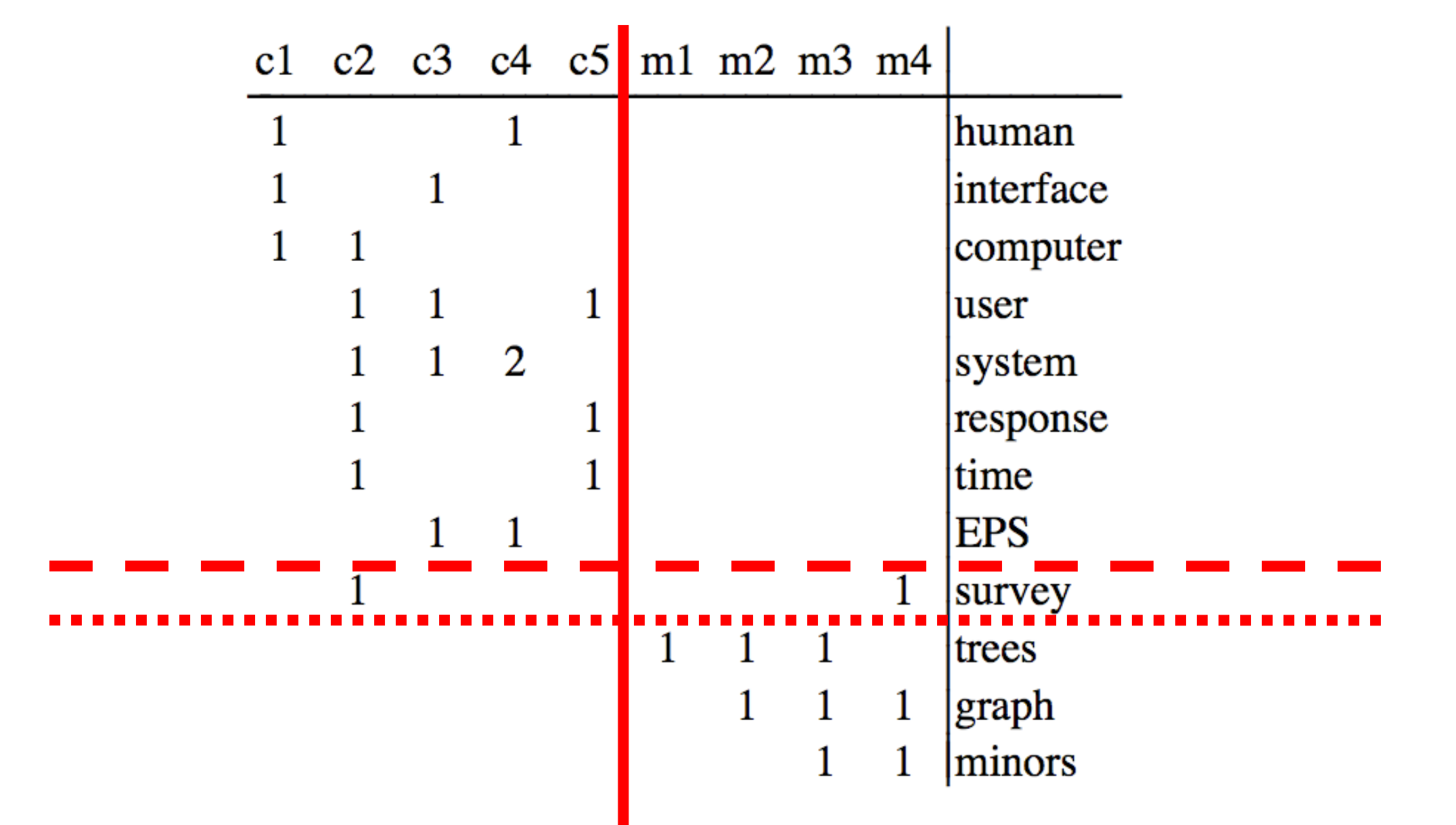

# Singular Value Decomposition (SVD)

- $\bullet$  M  $\approx$  U D V<sup>T</sup>
- $\bullet$  *D* is diagonal
	- Eigenvalues
	- Sorted from largest to smallest
- $\bullet$  U and V are Eigenvectors
	- Orthogonal and unit length
		- $U^T U = I$
		- $V^T V = I$
- $cos(M, M) = MM^T$  $\bullet$  U D V<sup>T</sup>(U D V<sup>T</sup>)<sup>T</sup>
	- $\bullet$  U D V<sup>T</sup>(V D U<sup>T</sup>)
	- $\bullet$   $ID^2$   $II^T$
- $\bullet M \rightarrow UD$ 
	- Plus dimension reduction
	- Replace smaller Eigenvalues with 0

# Dimension Reduction

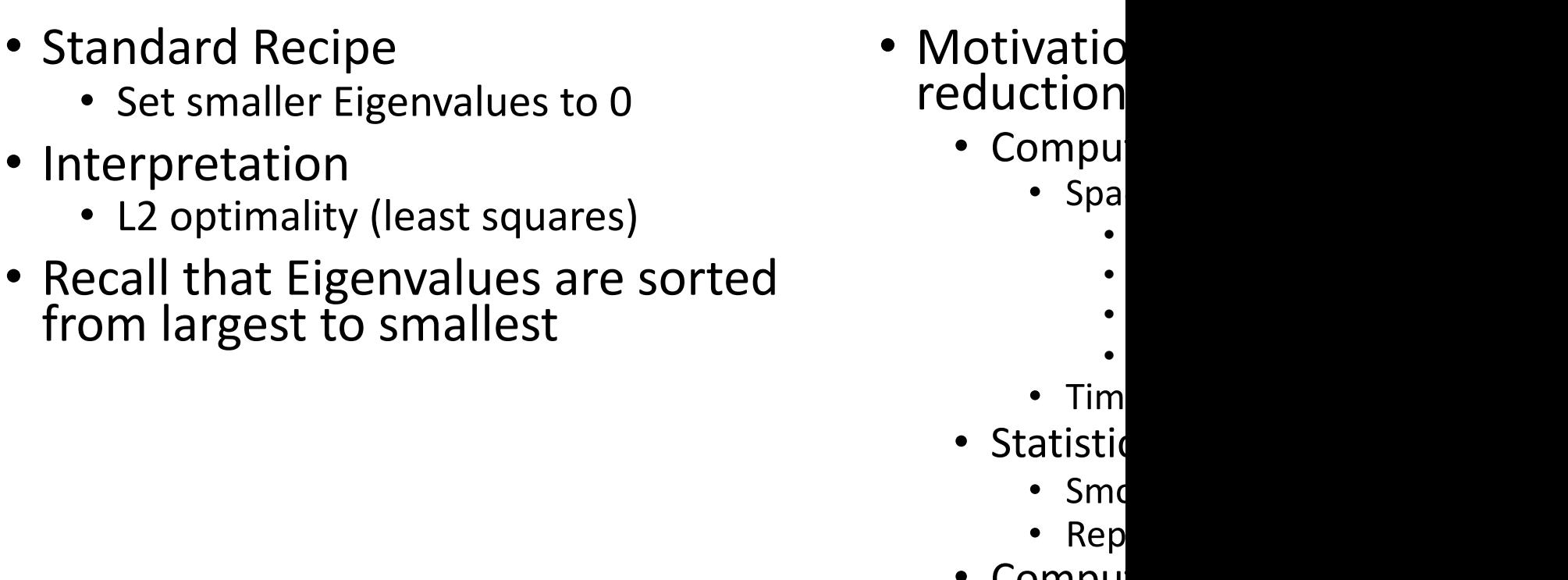

- Computational convenience: • App
	- https://

# SVD and PCA

**SVD (Singular Value Decomposition)**

- $M \approx U D V^T$
- $\bullet$  D: Eigenvalues
- $\bullet$  U: Eigenvectors
- $M$  need not be square
	- (just non-singular)

### **PCA (Principal Componenet Analysis)**

- $Q \propto X^T X = W \Lambda W^T$
- $\cdot$  Q is square by construction
	- Λ: Eigenvalues
	- $W:$  Covariances
		- Diagonal of  $W$  are variances

# Dimension Reduction in R bellcore  $\approx U D V^T$

bellcore =

structure(.Data =  $c(1, 1, 1, 0, 0, 0, 0, 0, 0, 0, 0, 0, 0, 0, 0)$ 1, 1, 1, 1, 1, 0, 1, 0, 0, 0, 0, 1, 0, 1, 1, 0, 0, 1, 0, 0, 0, 0, 1, 0, 0, 0, 2, 0, 0, 1, 0, 0, 0, 0, 0, 0, 0, 1, 0, 1, 1, 0, 0, 0, 0, 0, 0, 0, 0, 0, 0, 0, 0, 0, 0, 1, 0, 0, 0, 0, 0, 0, 0, 0, 0, 0, 0, 1, 1, 0, 0, 0, 0, 0, 0, 0, 0, 0, 0, 1, 1, 1, 0, 0, 0, 0, 0, 0, 0, 0, 1, 0, 1, 1),

.Dim =  $c(12, 9)$ ,

.Dimnames = list(c("human", "interface", "computer", "user", "system", "response", "time", "EPS", "survey", "trees", "graph", "minors"),

```
c("c1", "c2", "c3", "c4", "c5", "m1", "m2", "m3", 
"m4")))
```
 $b = svd(bellcore)$ 

 $b2 = b5u[$ ,1:2] %\*% diag(b\$d[1:2]) %\*% t(b\$v[,1:2])

dimnames(b2) = dimnames(bellcore)

par(mfrow=c(2,2))

plot(hclust(as.dist(-cor(bellcore))))

plot(hclust(as.dist(-cor(t(bellcore)))))

plot(hclust(as.dist(-cor(b2))))

plot(hclust(as.dist(-cor(t(b2)))))

## SVD maps terms & docs into internal dimensions

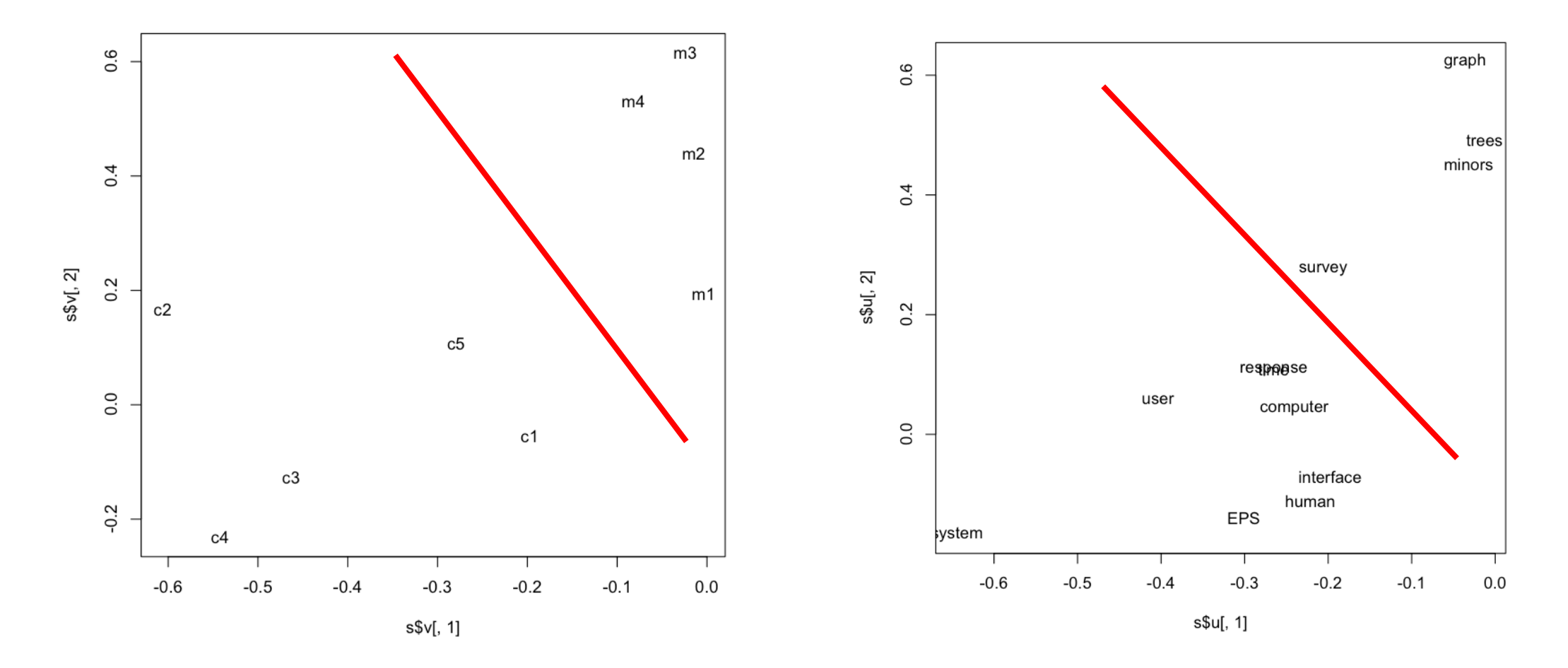

# bellcore  $\approx$  U D V<sup>T</sup>

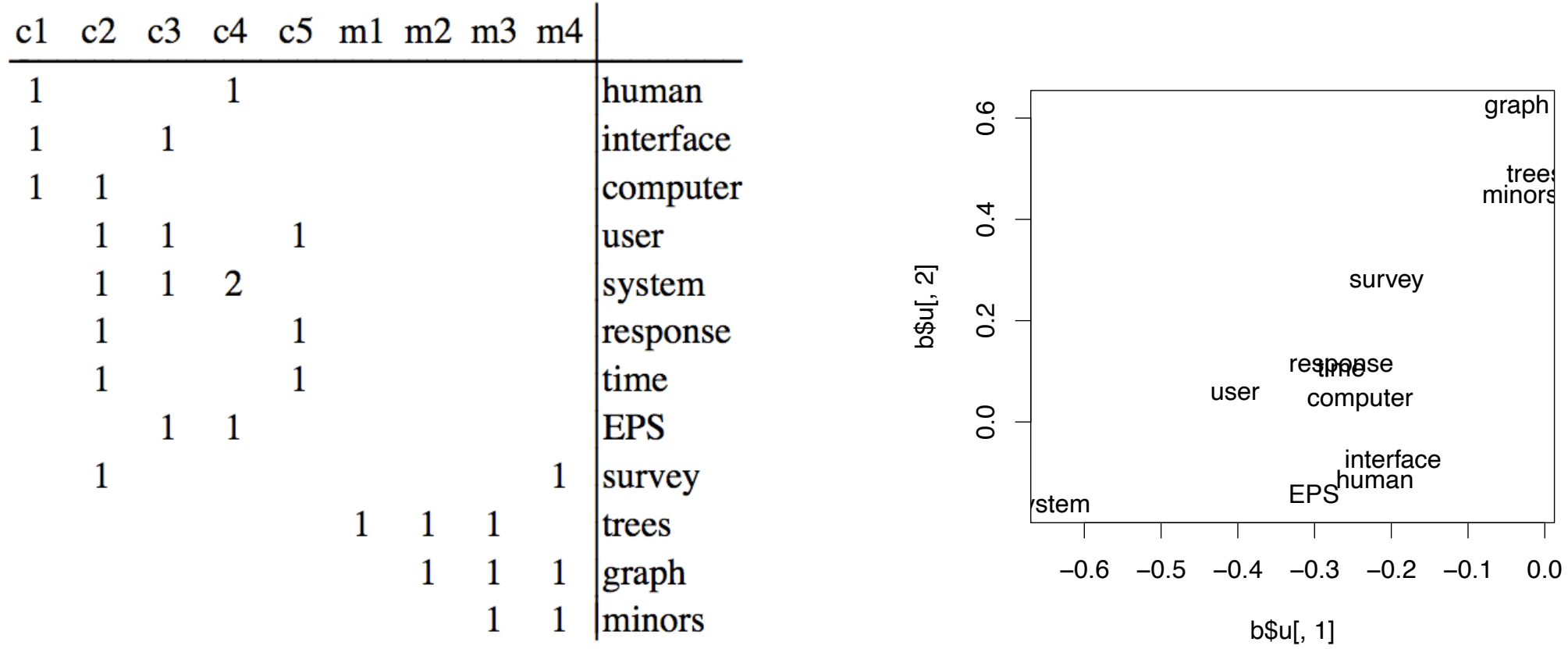

### b = svd(bellcore)

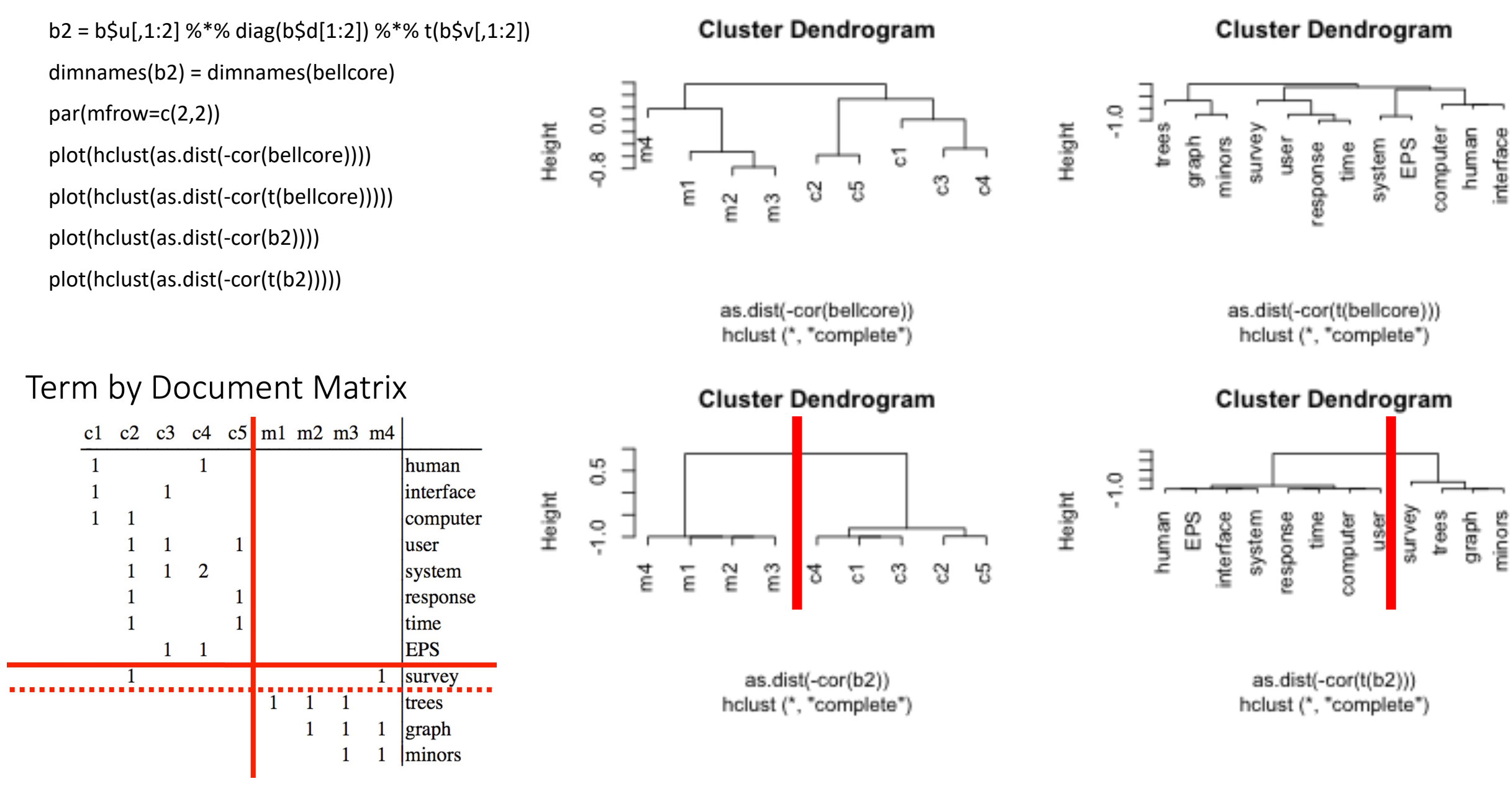

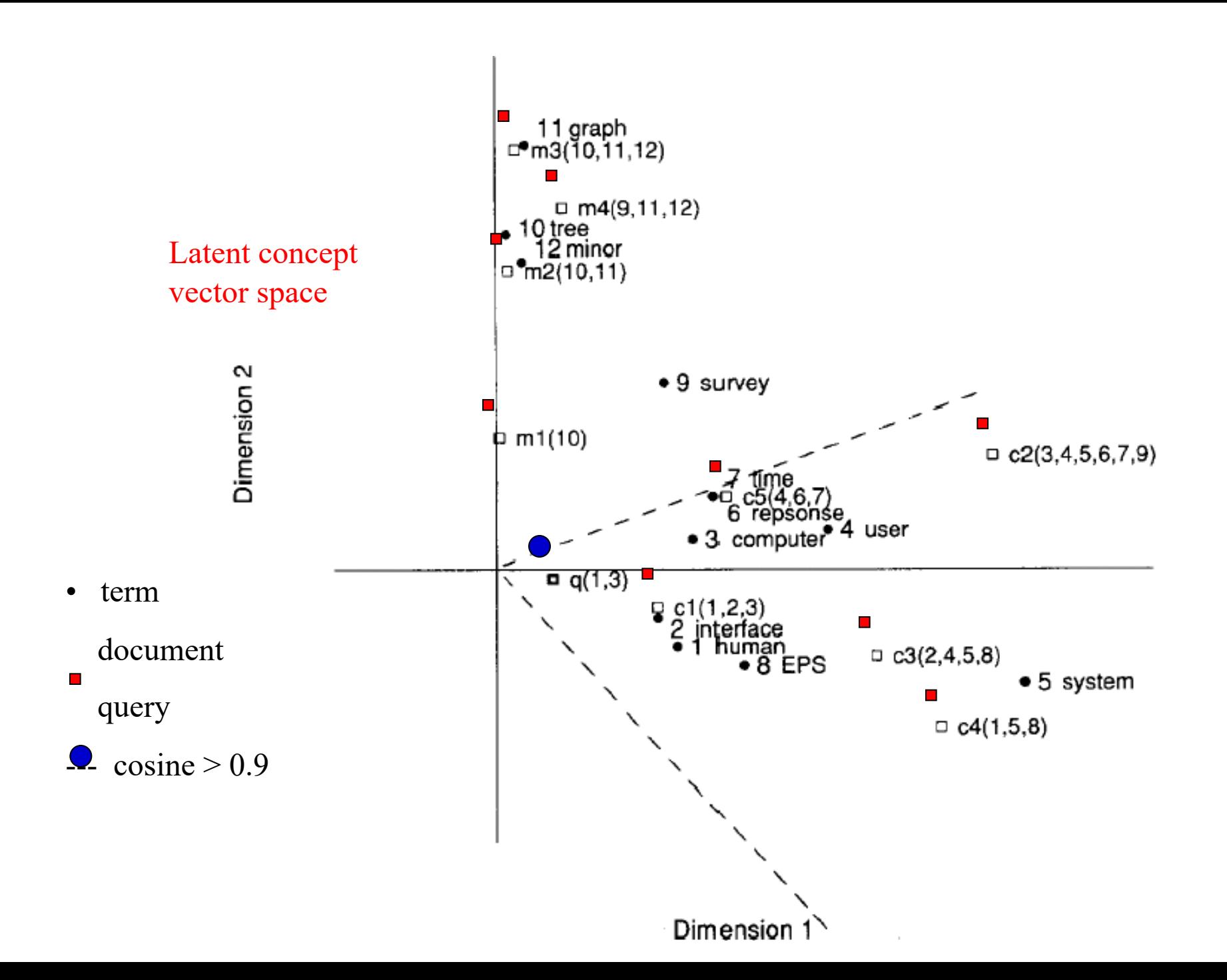

# Approximate Nearest Neighbors

- Indexing time:
	- Input: Embedding  $M \in \mathbb{R}^{N \times K}$
	- Output: Indexes
- Query time:
	- Input:
		- Embedding, Indexes, query
	- Query:  $q \in \mathbb{R}^K$
	- Output: candidates,  $c \in \mathbb{R}^K$ 
		- where  $c$  is near  $q$
		- sorted by  $sim(q, c)$

### from gensim.similarities.ann

# 100 trees are being used i  $annoy\_index = AnnoyIndexer(m)$ # Derive the vector for the  $vector = wV["science"]$ # The instance of AnnoyIndex  $approximate\_neighbors = wv.m$ # Neatly print the approxima print ("Approximate Neighbors for neighbor in approximate print(neighbor)

### https://radimrehurek.com

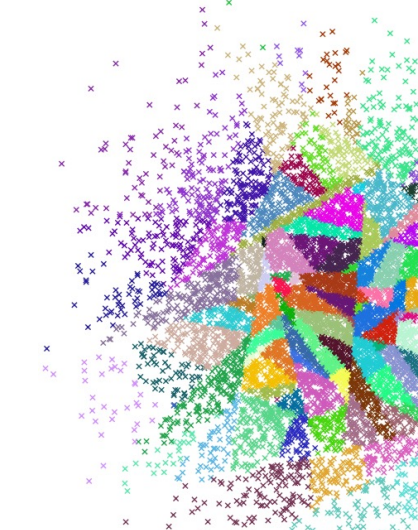

# Machine Translation

• https://web.stanford.edu/~jurafsky/slp3/13.p